5 Notifications

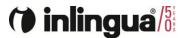

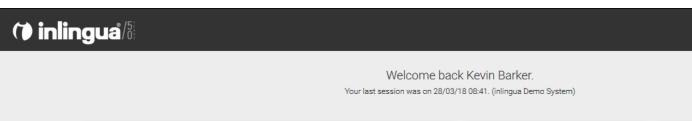

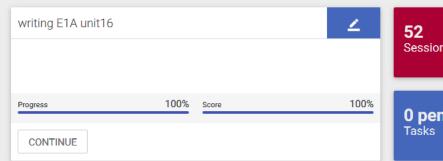

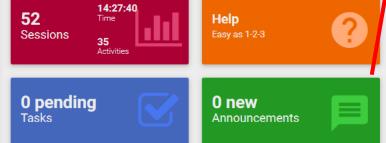

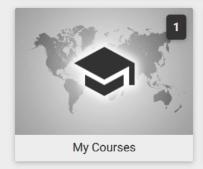

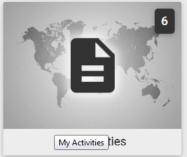

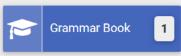

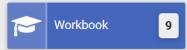

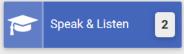

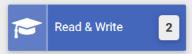

<u>.</u>

**⊗** 

0

Ф

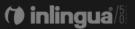

#### lotifications

with score 100%.

### Learning content Matching Game 1 has been assigned to you.

System Manager corrected writing E1A unit16

X

#### Welcome back Kevin Barker.

Your last session was on 29/03/18 11:44. (înlingua Demo System)

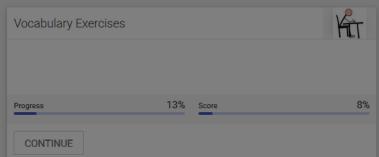

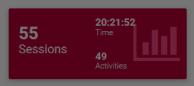

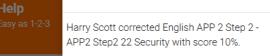

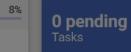

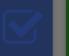

Harry Scott corrected English APP 2 Step 2 - APP2 Step2 22 Security.

Harry Scott corrected English APP 2 Step 2 - APP2 Step2 22 Complaint with score 5%.

Harry Scott corrected writing E1A unit16.

Learning content writing E1A unit16 has been assigned to you.

Harry Scott corrected Writing Task: TEST with score 69%.

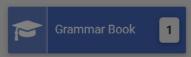

My Courses

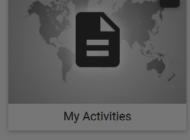

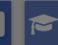

Speak & Listen 2

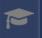

0 new

 $\label{thm:content} \mbox{Harry Scott corrected Writing Task: TEST.}$ 

Learning content Writing Task: TEST has been assigned to you.

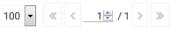

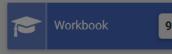

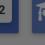

6 Mail

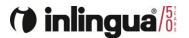

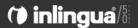

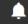

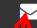

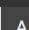

<u>.</u>

<sub>Q</sub>

0

ф

#### Welcome back Kevin Barker.

Your last session was on 28/03/18 08:41. (inlingua Demo System)

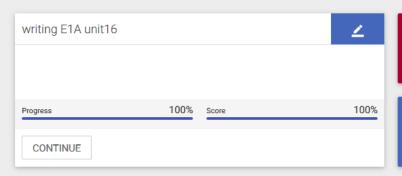

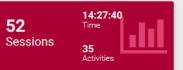

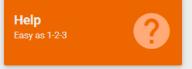

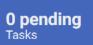

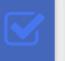

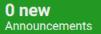

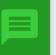

2

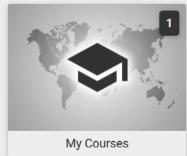

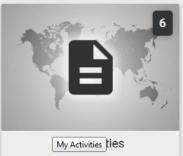

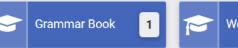

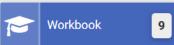

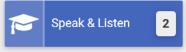

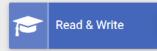

### (\*) inlingua<sup>\*</sup>/5

Progress

My Courses

My Activities

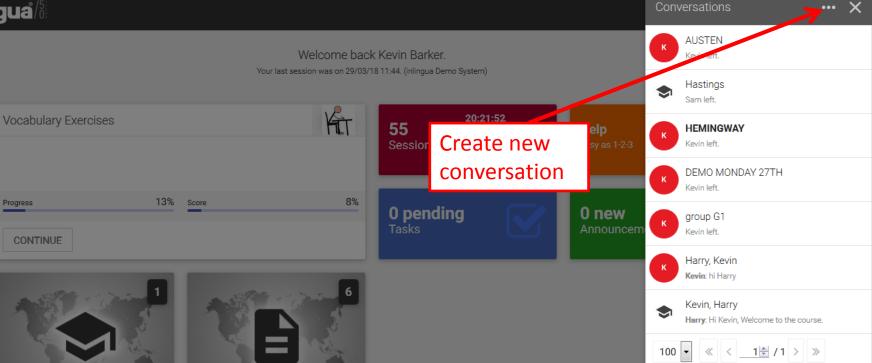

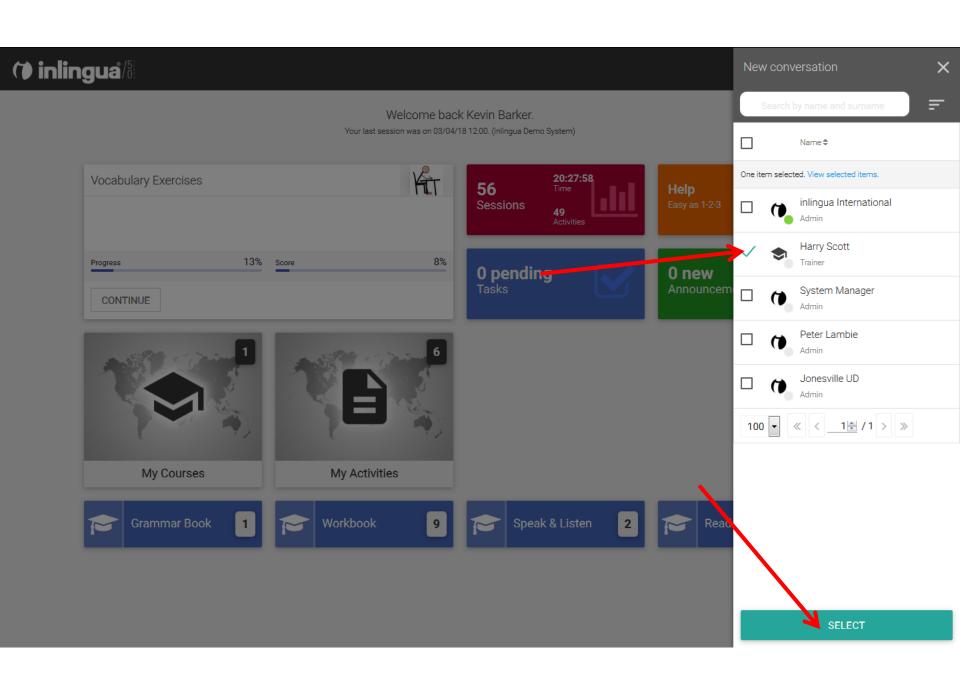

Write something

#### Welcome back Kevin Barker.

Your last session was on 03/04/18 12:00. (inlingua Demo System)

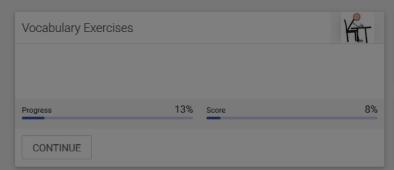

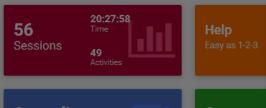

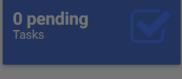

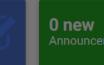

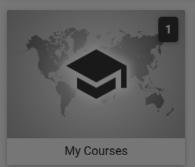

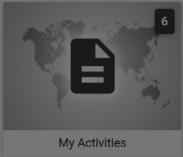

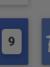

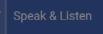

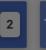

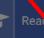

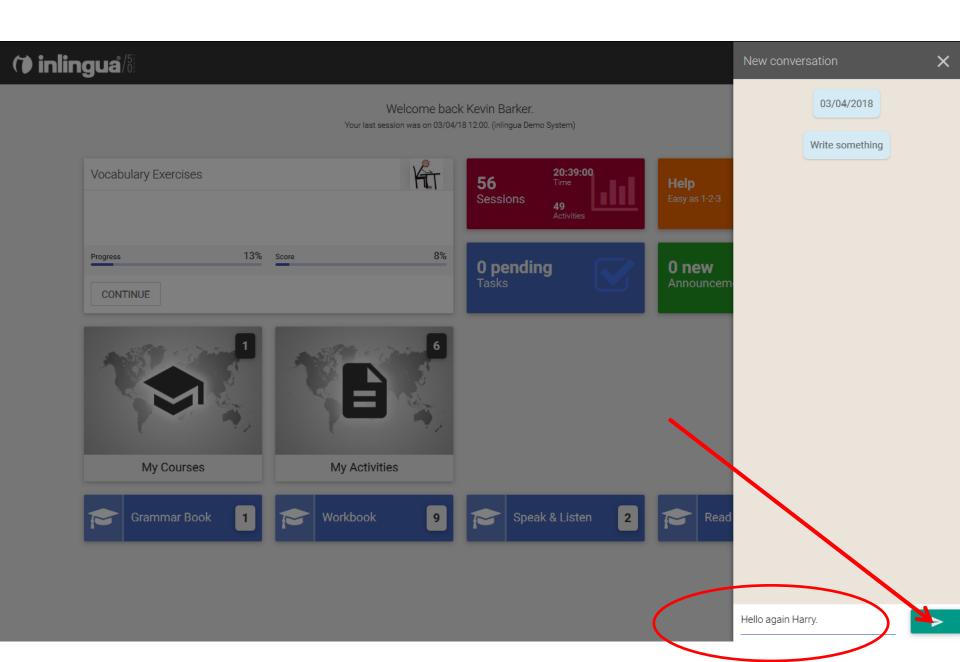

### (\*) inlingua<sup>\*</sup>/§

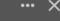

#### Welcome back Kevin Barker.

Your last session was on 03/04/18 12:00. (inlingua Demo System)

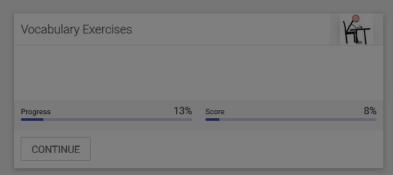

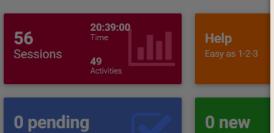

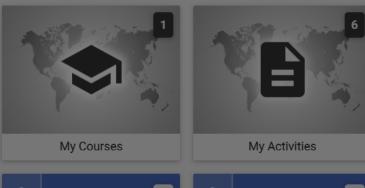

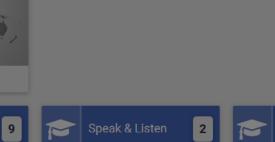

Kevin Barker created a conversation.

03/04/2018

K 03/04/18 13:42 Kevin Barker Hello again Harry.

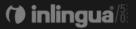

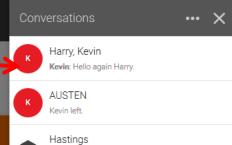

#### Welcome back Kevin Barker.

Your last session was on 03/04/18 12:00. (inlingua Demo System)

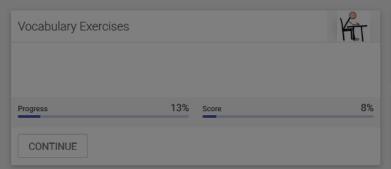

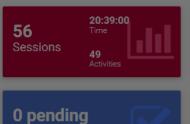

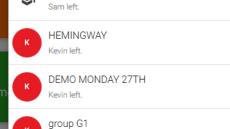

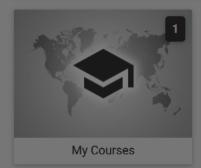

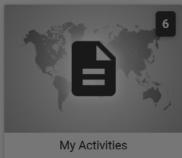

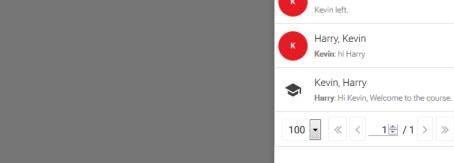

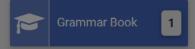

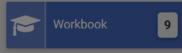

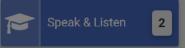

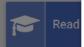

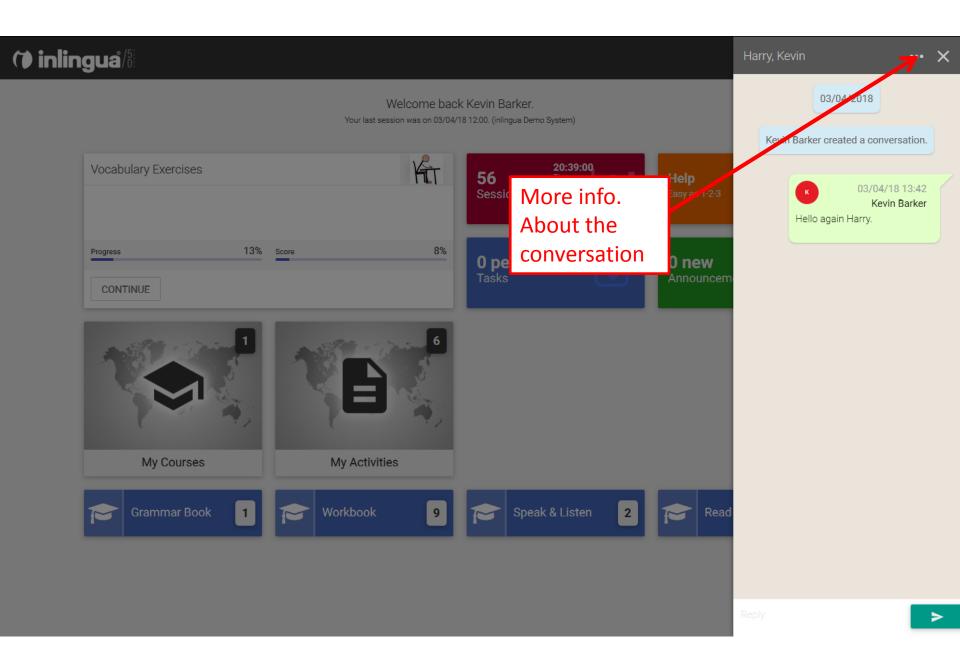

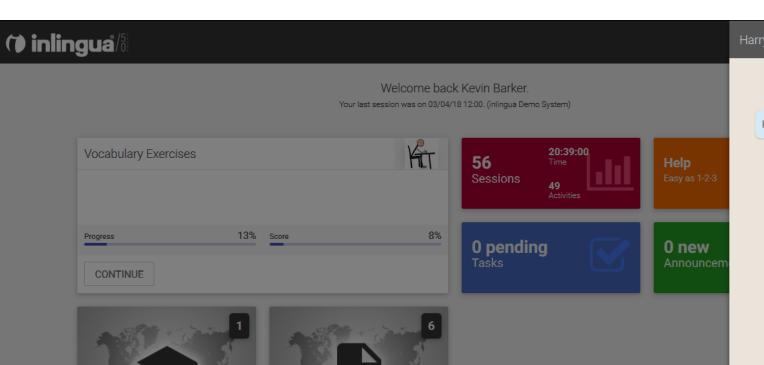

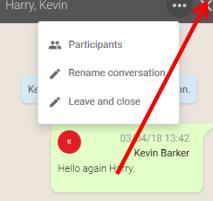

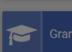

Grammar Book 1

My Courses

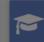

Workbook

My Activities

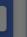

**\*** 

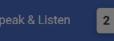

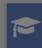

Rea

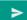

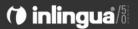

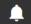

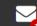

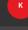

<u>A</u>

<u>.</u>

8

0

Ф

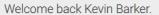

Your last session was on 03/04/18 13:49. (inlingua Demo System)

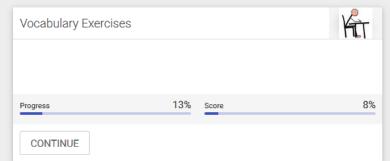

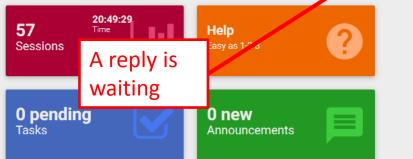

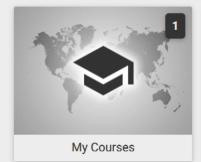

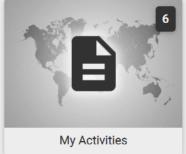

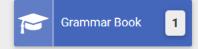

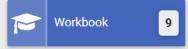

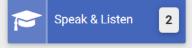

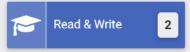

7 User data

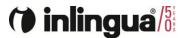

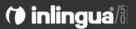

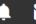

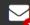

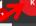

#### Welcome back Kevin Barker.

Your last session was on 03/04/18 13:49. (inlingua Demo System)

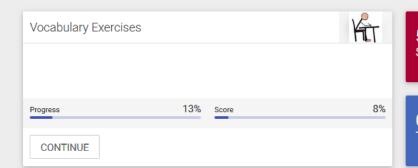

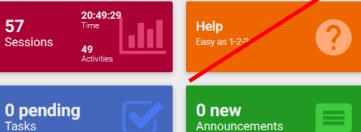

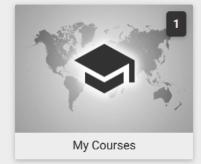

**Grammar Book** 

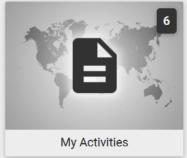

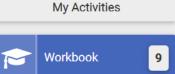

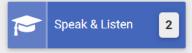

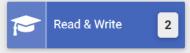

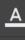

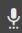

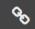

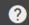

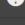

Ф

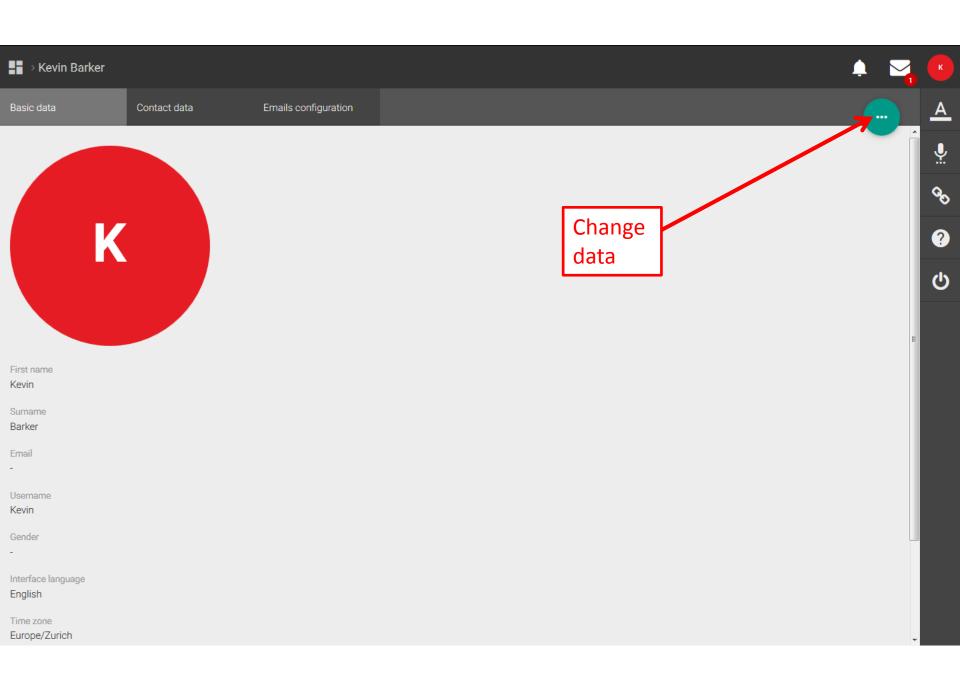

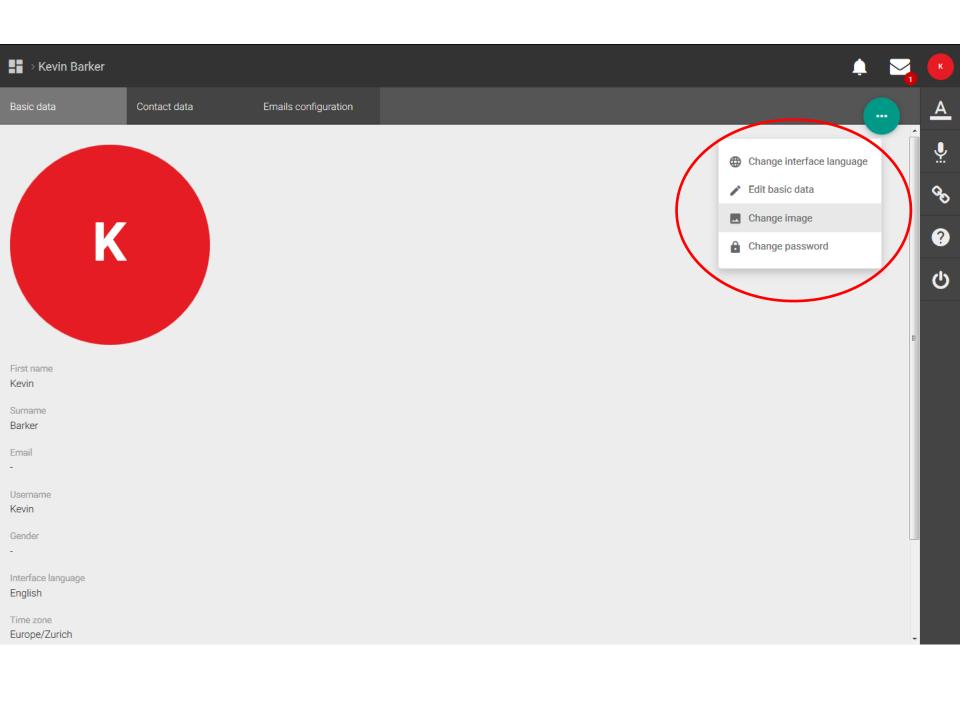

8 Dictionary

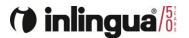

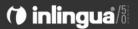

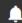

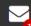

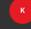

8

0

Ф

#### Welcome back Kevin Barker.

Your last session was on 03/04/18 13:49. (inlingua Demo System)

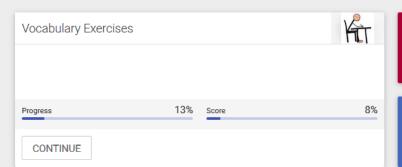

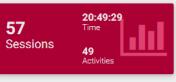

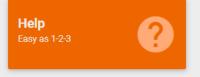

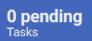

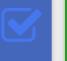

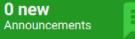

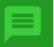

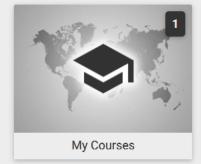

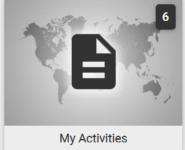

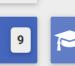

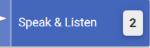

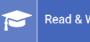

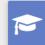

Grammar Book

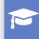

Workbook

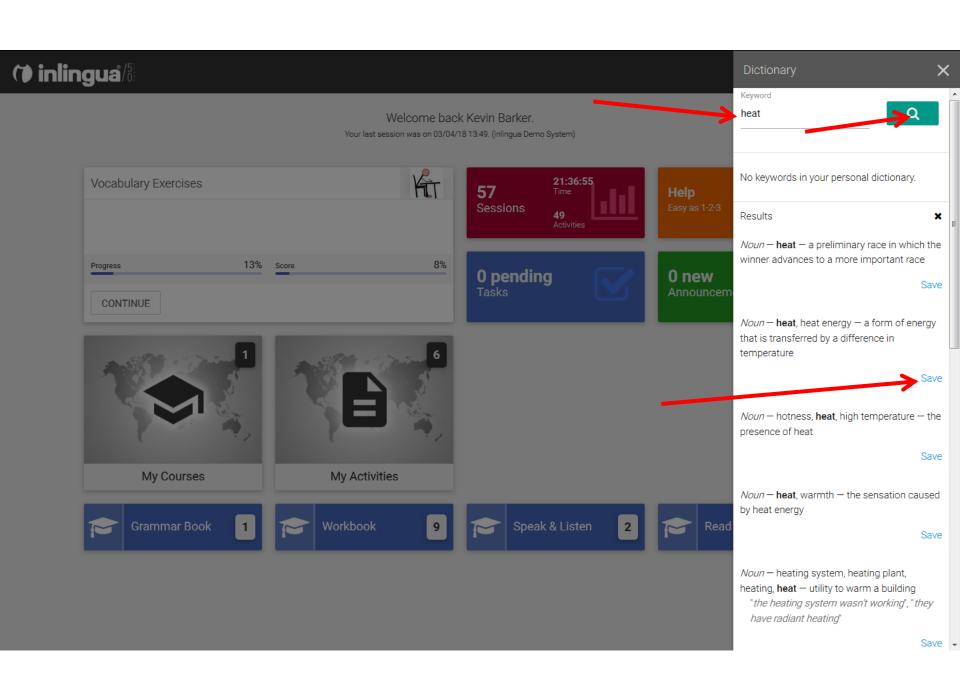

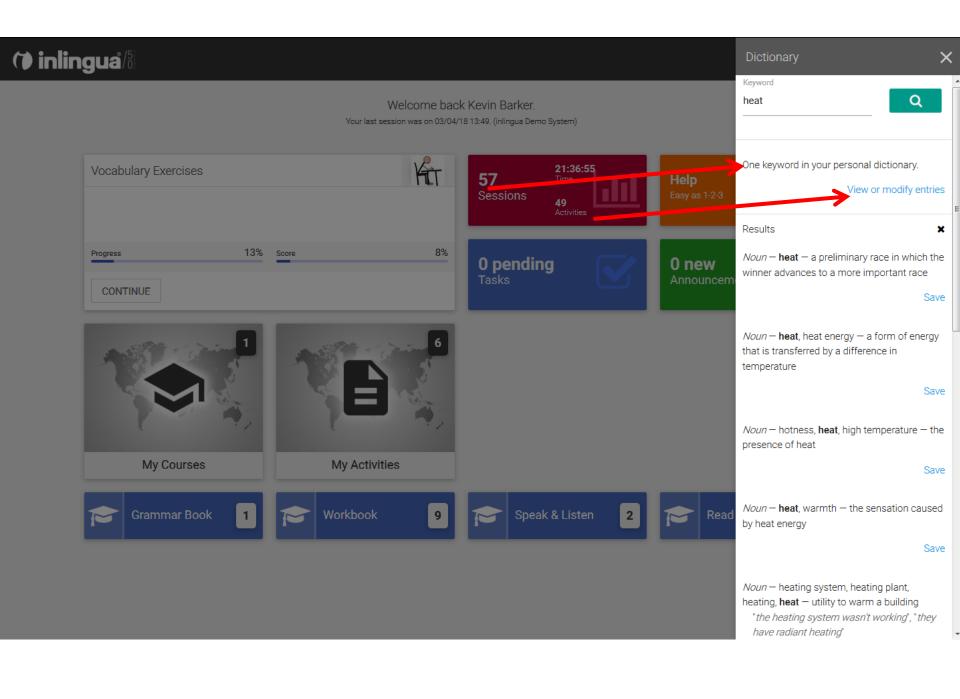

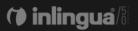

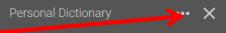

#### Welcome back Kevin Barker.

0 pending

Your last session was on 03/04/18 13:49. (inlingua Demo System)

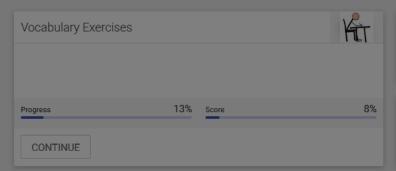

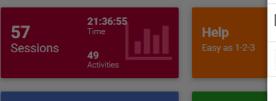

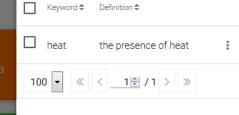

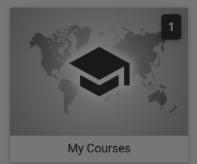

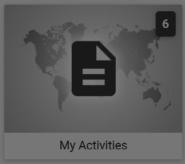

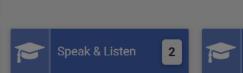

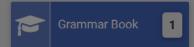

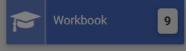

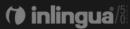

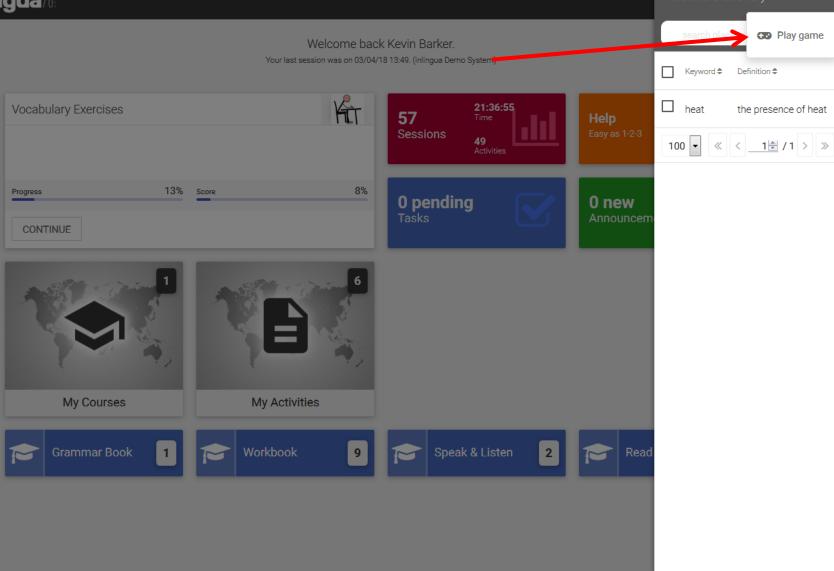

Play game

the presence of heat

9 Speaking avatars

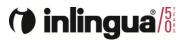

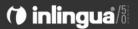

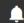

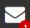

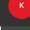

<u>A</u>

8

0

Ф

#### Welcome back Kevin Barker.

Your last session was on 03/04/18 13:49. (inlingua Demo System)

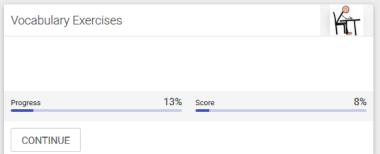

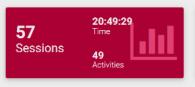

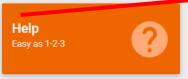

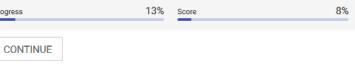

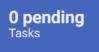

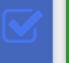

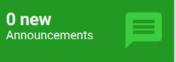

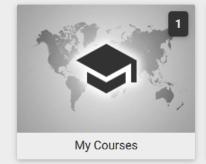

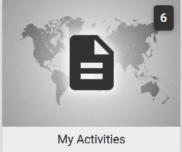

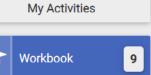

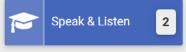

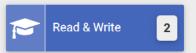

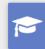

**Grammar Book** 

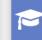

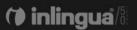

#### Welcome back Kevin Barker.

Your last session was on 03/04/18 13:49. (inlingua Demo System)

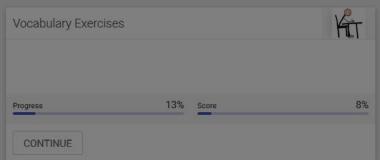

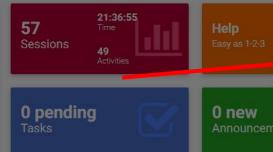

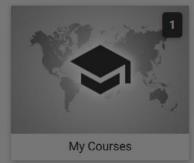

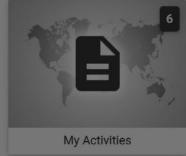

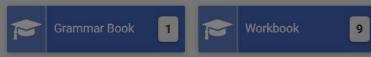

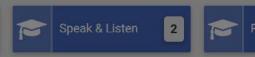

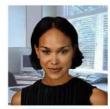

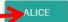

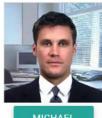

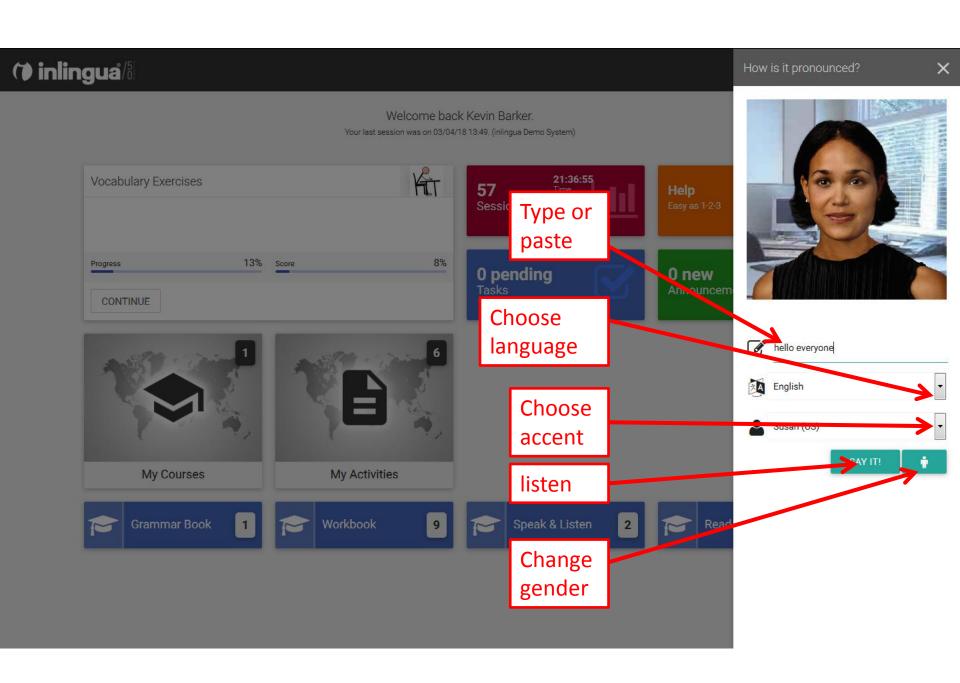

10 Useful links

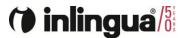

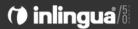

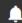

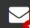

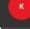

<u>A</u>

0

Ф

#### Welcome back Kevin Barker.

Your last session was on 03/04/18 13:49. (inlingua Demo System)

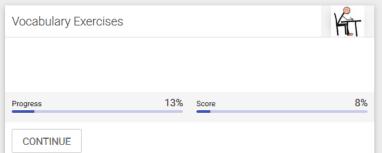

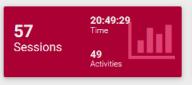

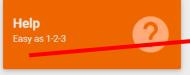

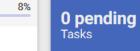

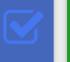

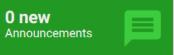

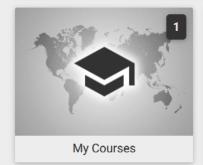

**Grammar Book** 

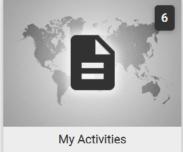

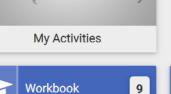

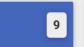

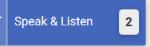

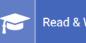

#### Welcome back Kevin Barker.

Your last session was on 03/04/18 13:49. (inlingua Demo System)

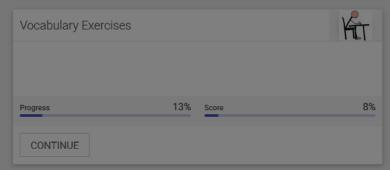

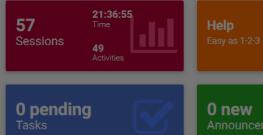

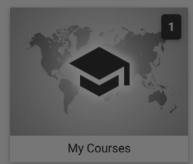

**Grammar Book** 

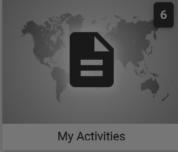

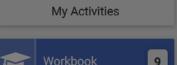

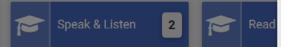

⊞ BBC News

□ Newspapers

The Telegraph Latest news, business, sport, comment, lifestyle and culture from the Daily Telegraph and Sunday Telegraph newspapers and video from Telegraph TV.

<u>The Times</u> News and opinion from The Times & The Sunday Times.

The New York Times Breaking news, multimedia, reviews & opinion on Washington, business, sports, movies, travel, books, jobs, education, real estate, cars & more.

The Washington Post Breaking news and analysis on politics, business, world national news, entertainment more.

<u>The Guardian</u> Latest international news, sport and comment from the Guardian.

#### ☐ Magazines

<u>National Geographic</u> Explore National Geographic. A world leader in geography, cartography and exploration.

<u>Time Out</u> Find the best from our editorial teams in more than 50 cities worldwide. Your global guide to art and entertainment, food and drink, film and things to do.

<u>Discover</u> The latest in science and technology news, blogs and articles.

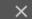

11 Help

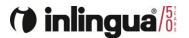

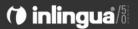

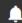

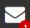

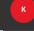

<u>A</u>

8

0

ψ

#### Welcome back Kevin Barker.

Your last session was on 03/04/18 13:49. (inlingua Demo System)

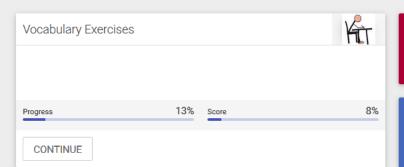

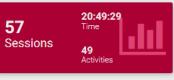

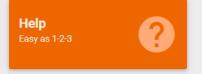

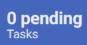

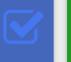

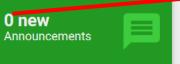

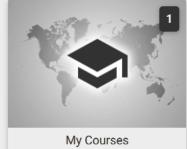

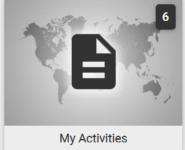

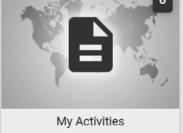

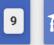

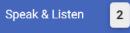

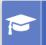

Read & Write

2

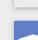

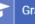

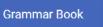

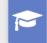

Workbook

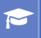

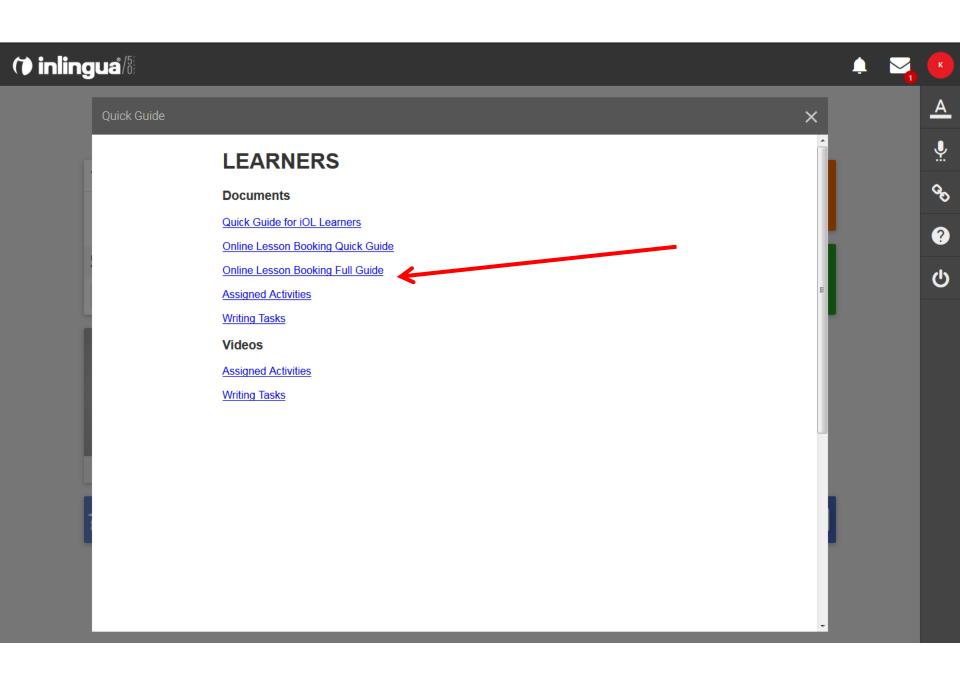

12 Log out or change user

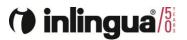

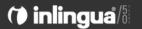

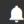

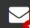

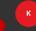

<u>A</u>

8

0

ф

#### Welcome back Kevin Barker.

Your last session was on 03/04/18 13:49. (inlingua Demo System)

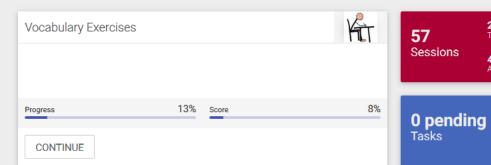

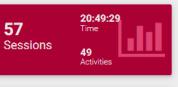

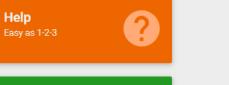

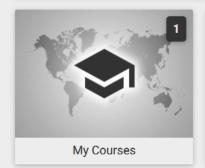

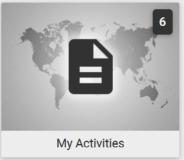

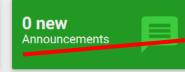

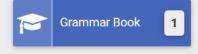

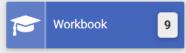

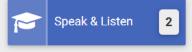

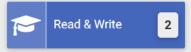

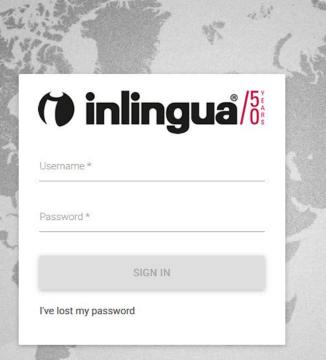